## KoreaMed Synapse XML \*Synapse DOI/CrossRef XML Crosset

## 대한의학학술지편집인협의회 공효순

# KoreaMed Synapse XML

## KoreaMed Synapse 구조

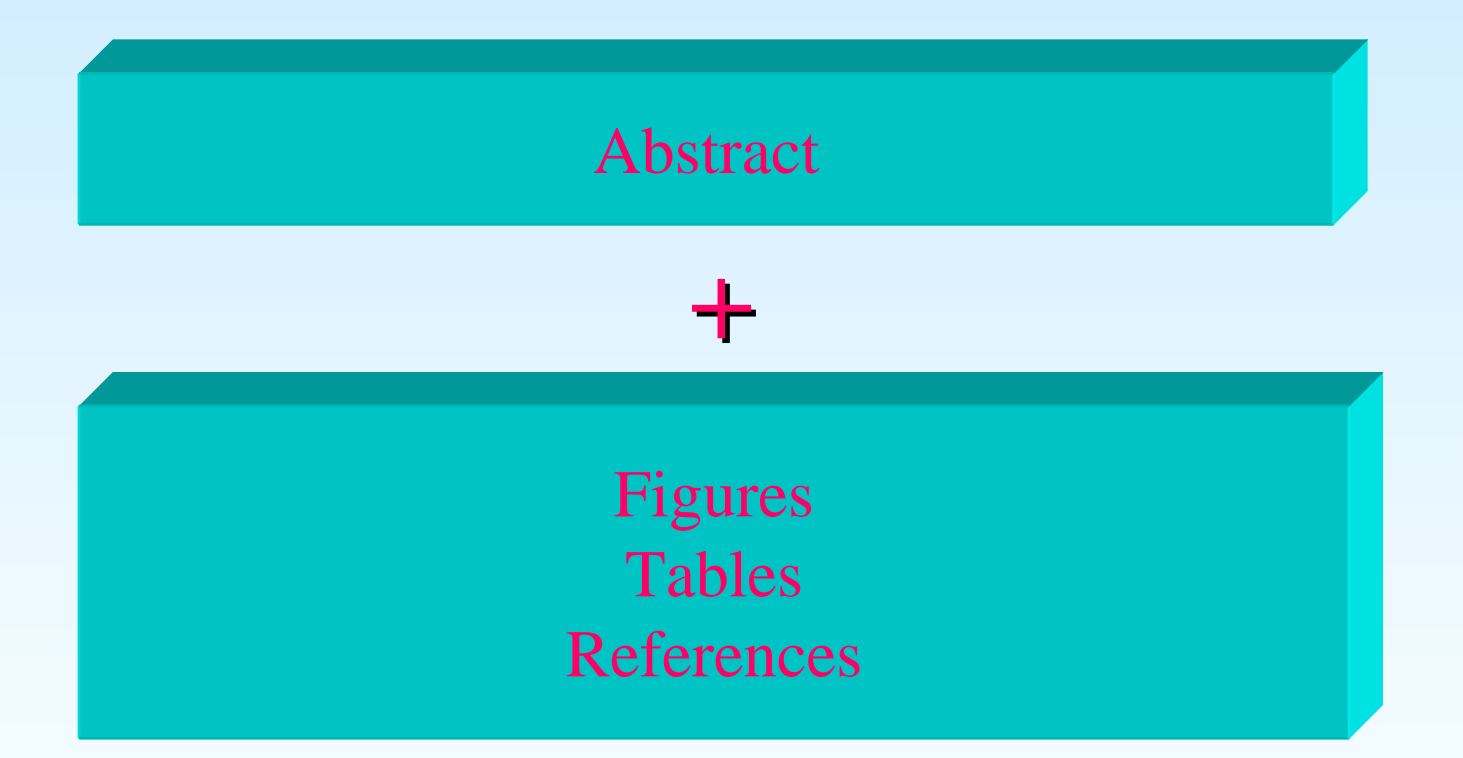

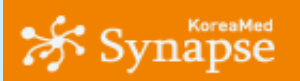

**JOURNAL OF KUREAN** 

KoreaMed

Overview Help

Search KoreaMed V for

Go|| Clear|

J Korean Neurosurg Soc. 2007 Mar;41(3):153-156. English.

@Fulltext View

#### Relationship Between Leukocytosis and Vasospasms Following Aneurysmal Subarachnoid Hemorrhage.

#### Oh SY, Kwon JT, Hong HJ, Kim YB, Suk JS.

Department of Neurosurgery, College of Medicine, Chung-Ang University, Seoul, Korea. jtkwon@cau.ac.kr

OBJECTIVE : Cerebral vasospasm is a devastating medical complication of aneurysmal subarachnoid hemorrhage (SAH). Therefore, prompt detection of vasospasms in aneurysmal SAH is important to the clinical outcome of the patient. For better prediction and effective management of vasospasms, identifying risk factors is essential. This study is aimed at evaluating the relationship between clinical hematologic values, especially white blood cell count, and cerebral vasospasms.METHODS : A retrospective review was conducted on 249 patients with aneurysmal SAH who underwent surgical clipping (230 cases) or endovascular intervention (19 cases) between 2003 and 2005. The underlying clinical conditions assessed were leukocytosis, fever, hypertension, diabetes, smoking. Hunt and Hess grade. Fisher grade, aneurysm location, and direct clipping versus endovascular intervention.RESULTS : Two hundred forty-nine patients were treated for aneurysmal SAH duringthis period. We selected 158 patients in Hunt and Hess grade I - III. Cases of infectious conditions, rebleeding and other surgical/clinical complications were excluded. Vasospasms occurred 7.0+/-3.1 days after the onset of SAH. There were several independent predictors of vasospasm : Fisher grade  $III$  (p=0.002), fever within two weeks on admission ( $p<0.001$ ), and a serum leukocyte count >10.8x10(3)/mm3 on admission (p=0.018). CONCLUSION : This study results indicate that leukocytosis and fever increase the risk of vasospasms. However, other known risk factors, such as hypertension and smoking, were not correlated with respect to predicting of cerebral vasospasm. Monitoring the serum leukocyte count may be a helpful and useful marker of vasospasms after aneurysmal SAH.

Disolaimer KoreaMed Services **Basic Search** 

**Journal Browser Citation Matcher** 

About KoreaMed

LinkOut - Lists **By Provider** 

By Journal Title

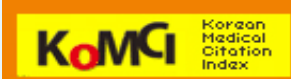

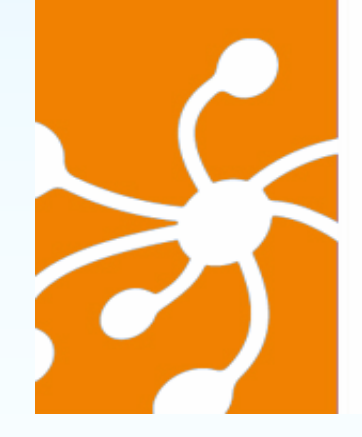

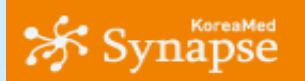

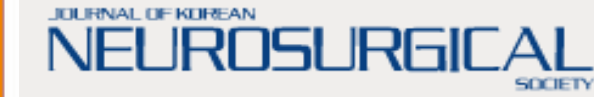

(arrow), suggestive of venous sinus thrombosis.

KoreaMed

#### Search KoreaMed V for

 $[G_0]$  Clear

About KoreaMed Overview Help. Disolaimer

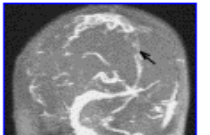

Display Full Size version of this image (53K)

Symptoms of and NCS results in CTS patients before and after CTR

**Basic Search Journal Browser Citation Matcher** 

LinkOut - Lists By Provider By Journal Title

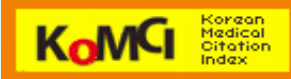

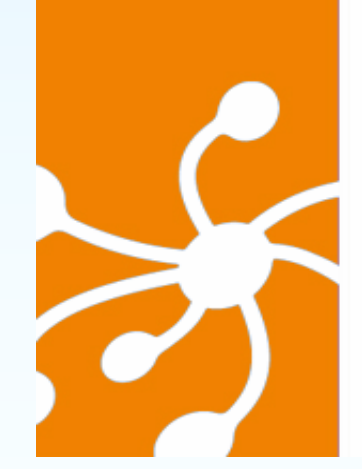

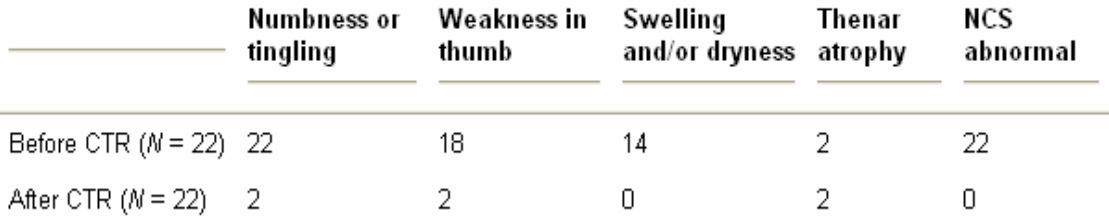

Fig. 1. Magnetic resonance venography, coronal view, showing reduced signals from superior sagittal sinus

#### References

Table 1.

[1] G. Azizleri, Juvenile Behçet's syndrome. In: G.V. Ball and S.L. Bridges Jr., Editors, Vasculitis, Oxford University Press, Oxford (2002), pp. 441-444.

[2] H. Makni, R. Kolski, S. Kolski, Z. Bahloul, A. Jarraya and H. Ayadi, Familial Behçet's disease, clinical and immunological study about 26 cases, Rev Rhum Engl Ed 63 (1996), p. 537.

[3] International Study Group for Behçet's Disease, Criteria for diagnosis of Behçet's disease, Lancet 335 (1990), pp. 1078-1080.

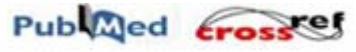

### KoreaMed Synapse XML - from PMC XML

#### **Journal-meta**

```
<front>
```
<journal-meta>

```
<journal-id journal-id-type="publisher-id"></journal-id>
```
<journal-title>Journal of the Korean Neurosurgical Society</journal-title>

```
\langleissn pub-type="ppub">1225-8245\langleissn>
```

```
\langleissn pub-type="epub">1598-7876\langleissn>
```
<publisher>

<publisher-name>Korean Neurosurgical Society</publisher-name>

```
</publisher>
```
</journal-meta>

#### **Article-meta**

<article-meta> <article-id pub-id-type="doi"></article-id> <article-categories> <subj-group> <subject>Articles</subject>  $\langle$ subj-group $\rangle$ </article-categories> <title-group> <article-title>Relationship Between Leukocytosis and Vasospasms Following Aneurysmal Subarachnoid Hemorrhage</article-title> </title-group> <contrib-group> <contrib contrib-type="author"> <name> <surname>Oh</surname> <given-names>Se Yang</given-names> </name> </contrib> </contrib-group> <pub-date pub-type="ppub">  $\langle day>20<\rangle$ day $>$ <month>03</month>  $<$ year>2007 $<$ /year> </pub-date> <volume>41</volume>  $\langle$ issue $\geq$ 3 $\langle$ /issue $\rangle$ <fpage>153</fpage> <lpage>156</lpage> </article-meta> </front>

```
 Back Matter
```

```
<hack><sec sec-type="display-objects"> 
\lttitlegtFigures and Tables\lt/titlegt<table-wrap position="float" id="T1"> 
<label>Table 1</label> <caption> 
<p>Summary of characteristics in 158 consecutive patients with or without cerebral vasospasm following 
SAH</p> 
</caption> 
<table frame="hsides" rules="groups"> 
<tbody align="center"> 
 <tr><br><math>ctd</math><graphic xmlns:xlink="http://www.w3.org/1999/xlink" xlink:href="../image/jkns-41-153-i001.tif" alt-
version="no"></graphic> 
  \langle t \, \mathrm{d} t \rangle\langle tr></tbody> 
</table> <table-wrap-foot> 
<fn>\langle p \rangle \& \#x002A; ACA: anterior cerebral artery, Acho : anterior choroidal artery, ICA : interal carotid artery,
ACoA : anterior communicating artery, PCoA : posterior communicating artery, MCA : middle cerebral artery, 
V-B : verterbro-basilar artery, RDS : Rankin's disability scale. &\#x2020; Values are presented as the
means&\#x00B1; standard deviation</p>
\langle fn\rangle</table-wrap-foot> 
</table-wrap> 
\langlesec>
```
#### **Reference**

```
<ref-list><ref id="B1">
 <label>1</label> <nlm-citation citation-type="journal"> 
  \leq person-group person-group-type="author">
  <name> <surname>Bonilha</surname> <given-names>L</given-names> 
  </name> <name><surname>Marques</surname> 
  <given-names>EL</given-names> 
  </name> <name> <surname>Carelli</surname> <given-names>EF</given-names> 
  </name></person-group> 
  <article-title>Risk factors and outcome in 100 patients with aneurysmal subarachnoid hemorrhage</article-title> 
  <source>Arq Neuropsiquiatr</source> 
  <year>2001</year>
  <volume>59</volume> 
  <fpage>676</fpage> 
  <lpage>680</lpage> 
  </nlm-citation> \langleref>\langleref-list\rangle</back> </article>
```
#### KoreaMed Synapse XML Validator

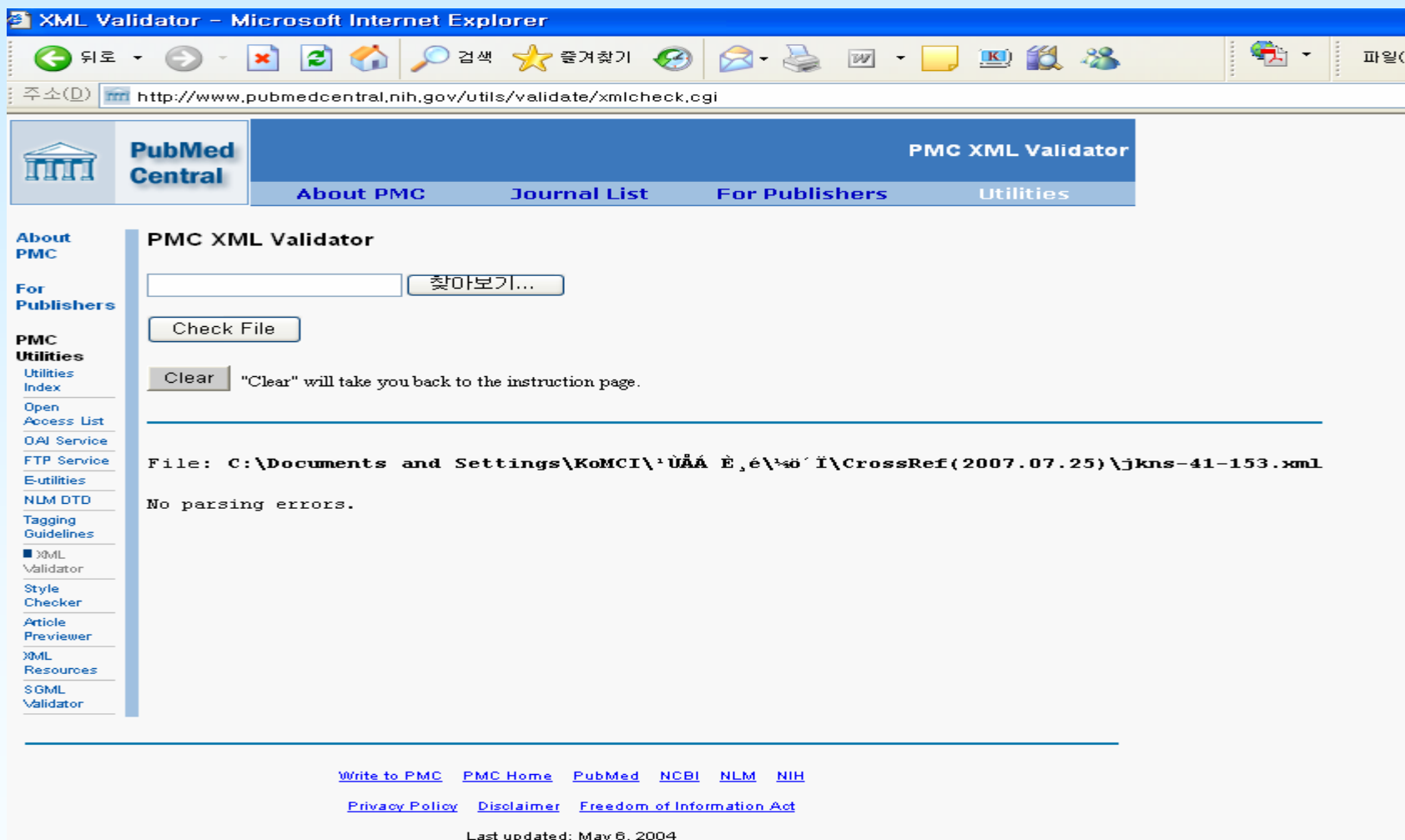

## DOI/CrossRef XML

## CrossRef/DOI Linking

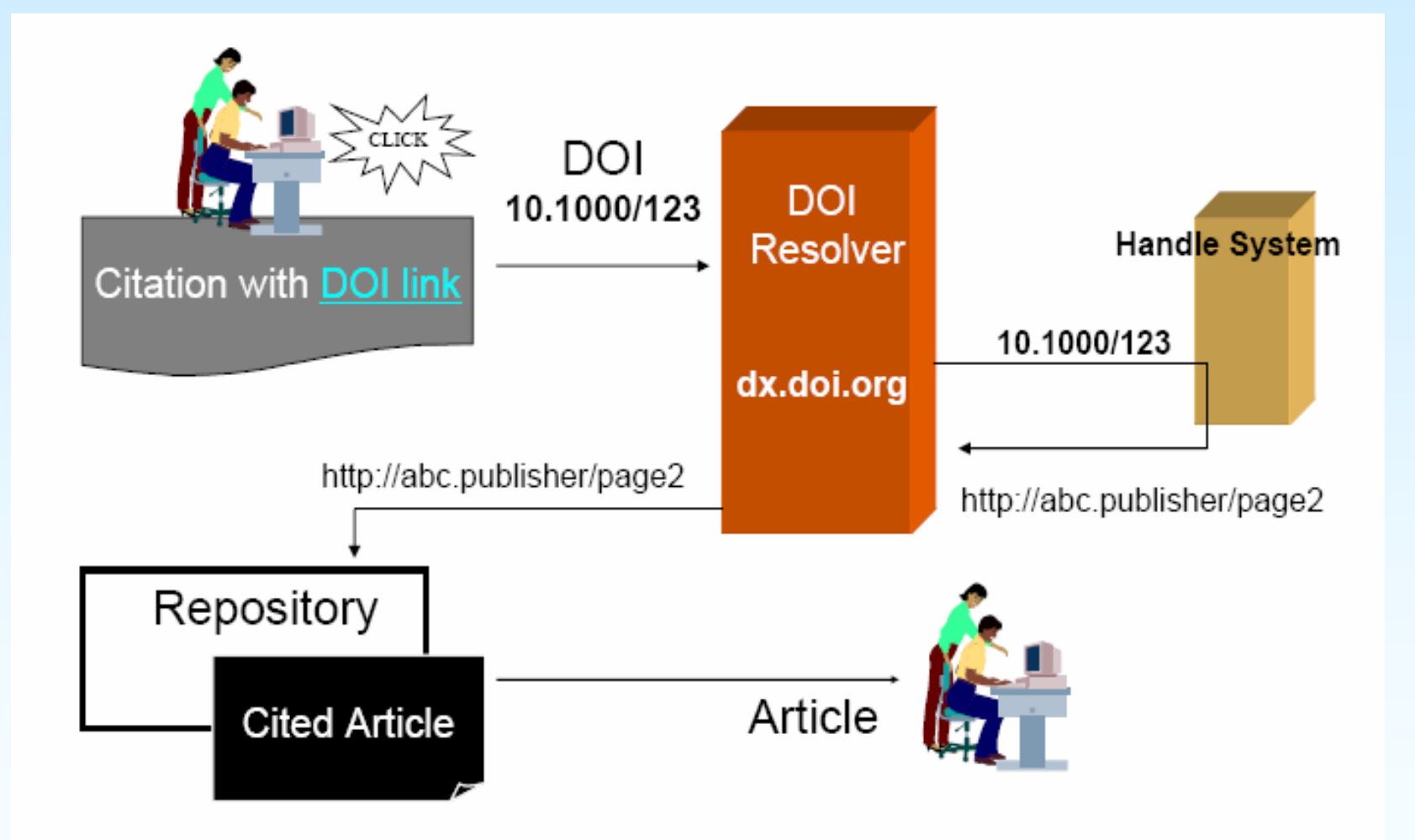

## How to implement CrossRef

- ■ DOI 부여하기
- Print/Display DOIs on journal article
- Deposit DOIs and metadata in CrossRef
- Query and lookup from CrossRef

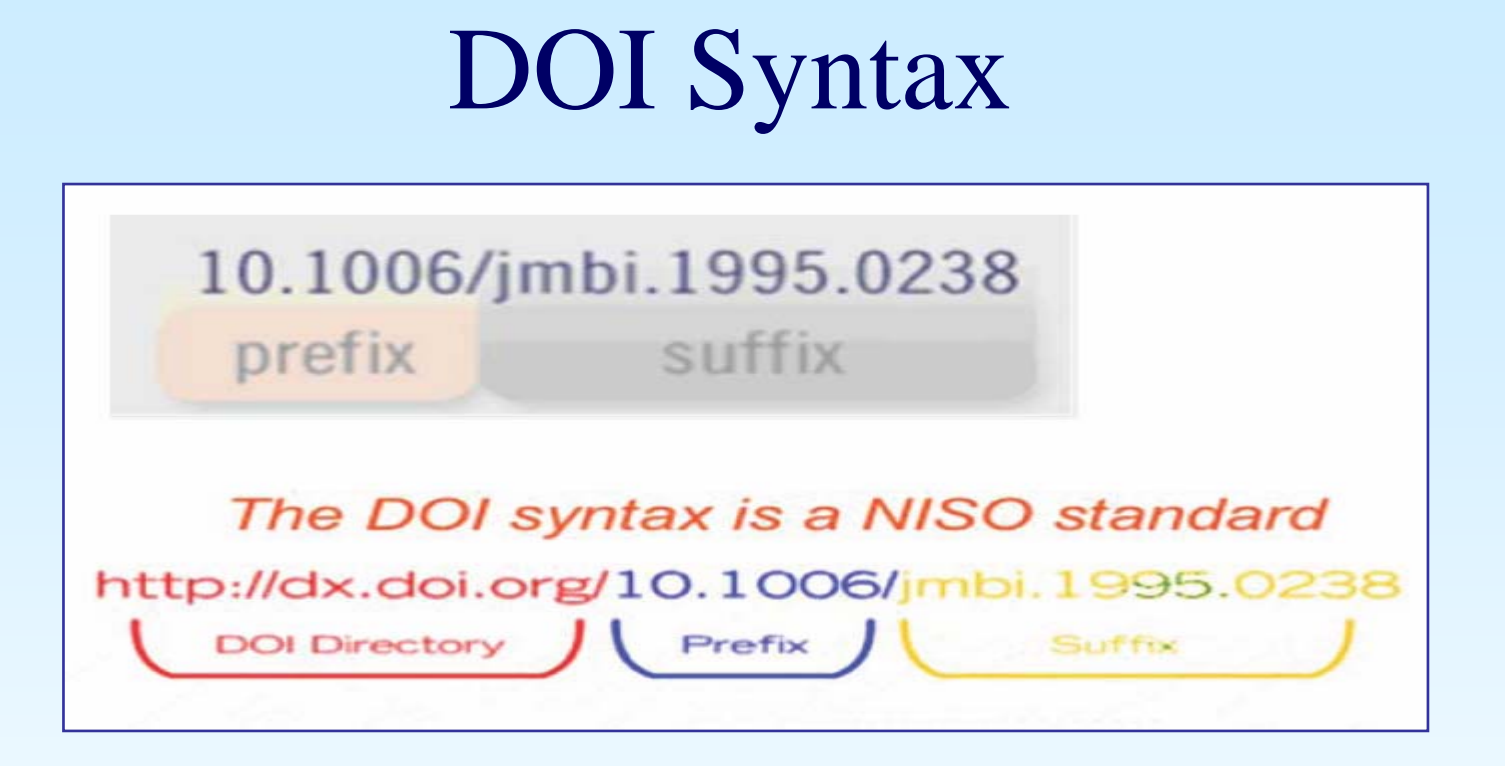

- Prefix : International DOI Foundation(IDF)에서 부여
- Suffix : Publisher가 임의로 부여

## DOI Suffixes

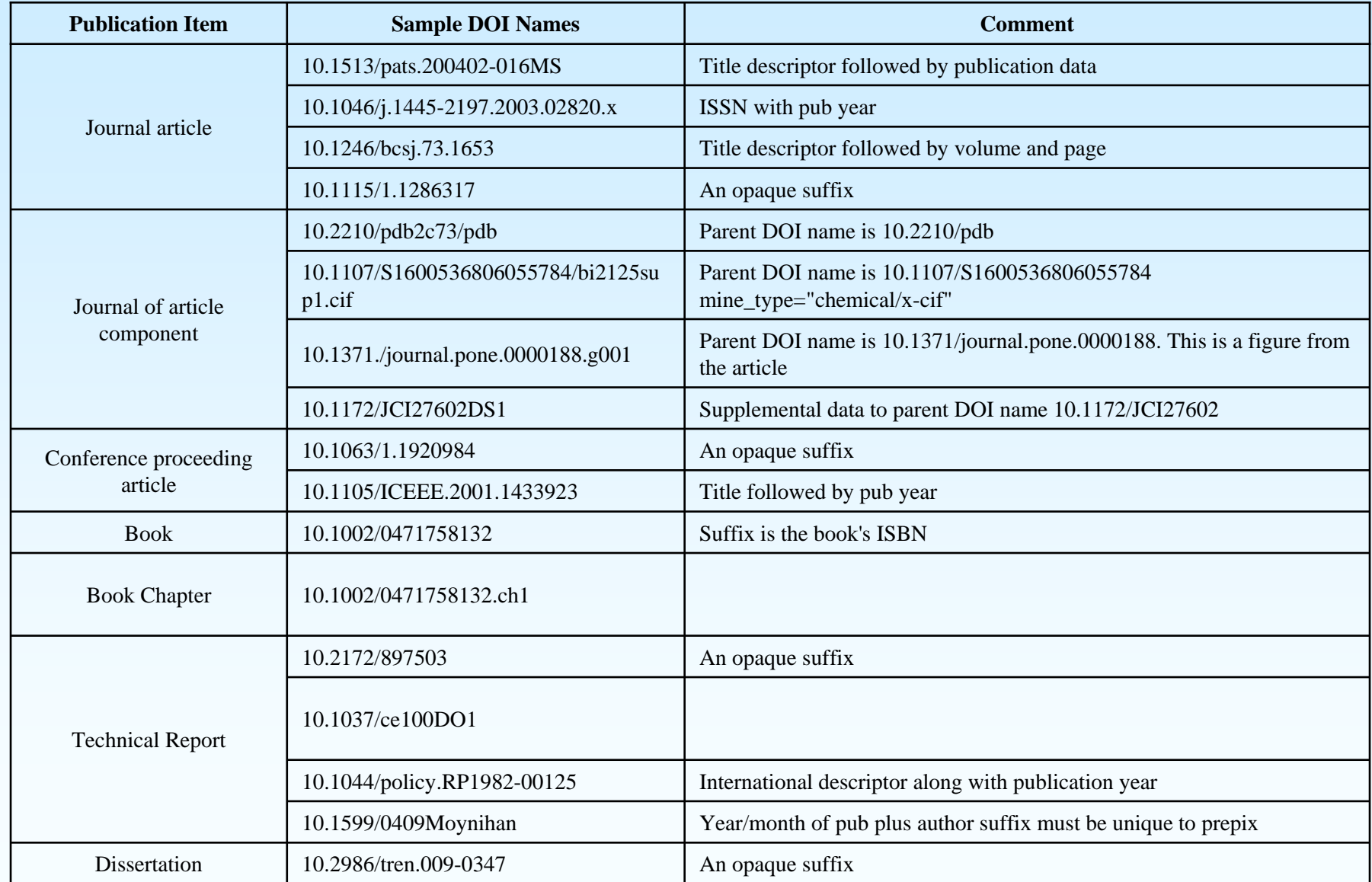

## Sample DOI

b. Academic Press 10.1006/jmbi.1998.2354 - journal

Bulletin of the Chemical Society of Taban Society of Japanese Society of Japanese Society of Japanese Society  $10.20$  under the Noted  $10.5571 / JM18.200$ Journal of the Korean Neurosurgical Society 10.3341/jkns.2007.41.2.153 10.3341/jkns.2007.41.s2.s153

Uch

b.

 $\mathbb{R}^2$ 

- a sequential des dumbers

### Examples : Print/Display DOIs on journal article

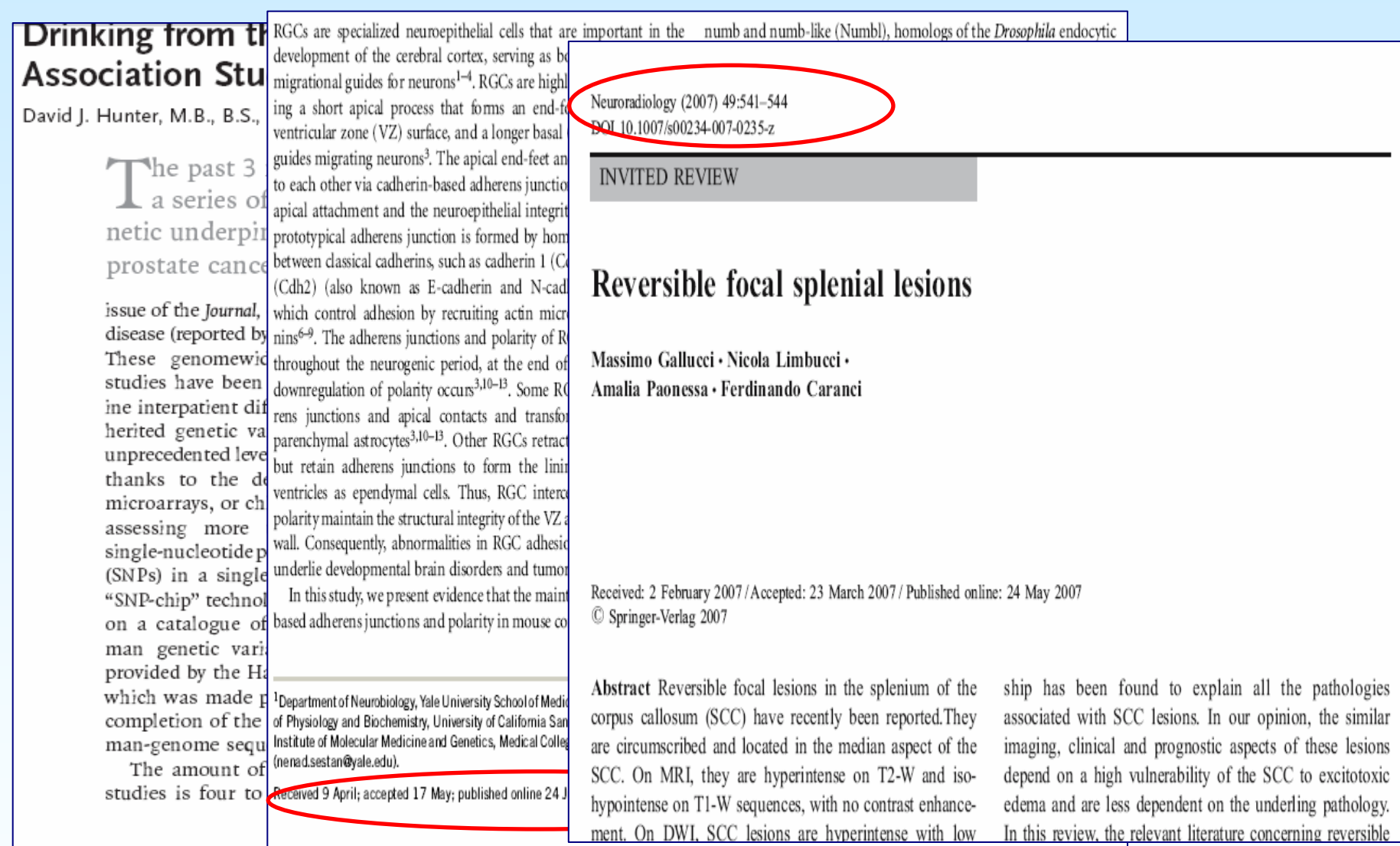

NATURE NEUROSCIENCE VOLUME 10 | NUMBER 7 | JULY 2007

### CrossRef Schema Journal Deposit Hierarchy

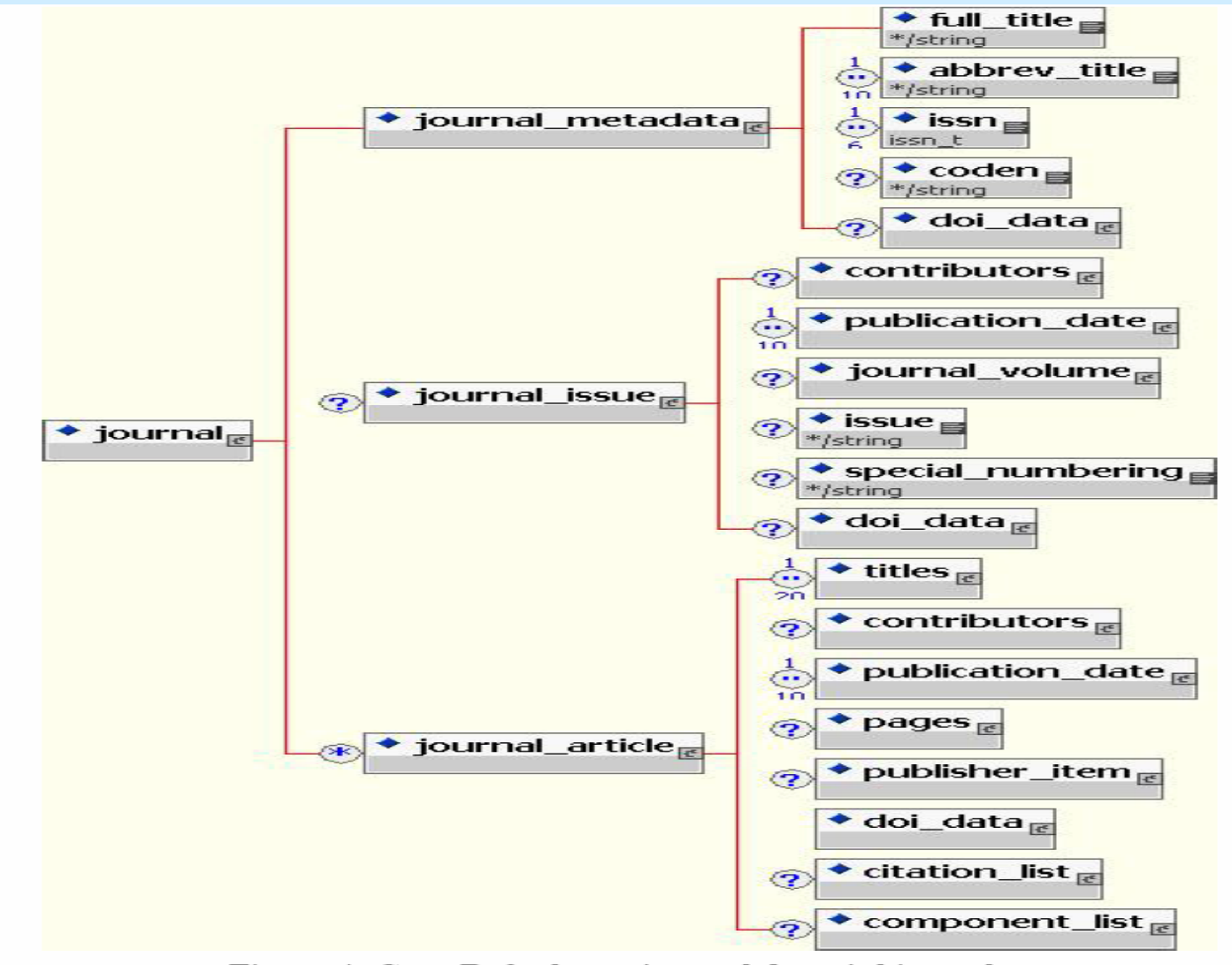

Figure 4: CrossRef schema journal deposit hierarchy.

### Deposit metadata for an article and assign DOI: Xml

 $\langle$  2xml version="1.0" encoding="UTF-8" ?>  $\ll$ doi\_batch version="4.1.0" xmlns="http://www.crossref.org/schema/4.1. instance" xsi:schemaLocation="http://www.crossref.org/schema/4.1.0 crossref <head><doi batch id>123456</doi batch id> <depositor> <name>Korean Neurosurgical Society</name> <email\_address>koreamed@kams.or.kr</email\_address> </depositor> <registrant>Korean Neurosurgical Society</registrant> </head><body> <journal> <journal\_metadata language="en">  $\lt$ full title>Journal of the Korean Neurosurgical Society $\lt$ /full title> <abbrev\_title>J Korean Neurosurg Soc</abbrev\_title> <issn media\_type="print">1225-8245</issn> </journal\_metadata> <journal\_issue> <publication\_date media\_type="print">  $<$ year>2007 $<$ /year>

</publication\_date> <journal\_volume> <volume>41</volume> </journal\_volume>  $<$ issue $>3$  $<$ /issue $>$ </journal\_issue>

<journal\_article publication\_type="full\_text">  $\lt$ titles>Relationship Between Leukocytosis and Vasospasms Following A </titles>

#### **Journal-meta**

</pub-date>

<volume>41</volume>  $\langle$ issue $>3$  $\langle$ /issue $>$ <fpage>153</fpage> <lpage>156</lpage> </article-meta> </front>

<front> <journal-meta> <journal-id journal-id-type="publisher-id"></journal-id> <journal-title>Journal of the Korean Neurosurgical Society</journal-title>  $\langle$ issn pub-type="ppub">1225-8245 $\langle$ issn>  $\langle$ issn pub-type="epub">1598-7876 $\langle$ issn> <publisher> <publisher-name>Korean Neurosurgical Society</publisher-name> </publisher> </journal-meta> **Article-meta**<article-meta> <article-id pub-id-type="doi"></article-id> <article-categories>  $\langle \text{subj-group} \rangle$ <subject>Articles</subject> </subj-group> </article-categories> <title-group> <article-title>Relationship Between Leukocytosis and Vasospasms Following Aneurysmal Subarachnoid Hemorrhage</article-title>  $\langle$ title-group> <contrib-group> <contrib contrib-type="author"> <name> <surname>Oh</surname> <given-names>Se Yang</given-names>  $\langle$ name $\rangle$  $\langle$  contrib </contrib-group>  $\langle$ pub-date pub-type="ppub" $>$  $\langle day>20<$ /day>  $\mbox{<}$ month $> 03 \mbox{<}$ /month $>$ <year>2007</year>

### Deposit metadata for an article and assign DOI: Xml

<contributors>

<person\_name sequence="first" contributor\_role="author">

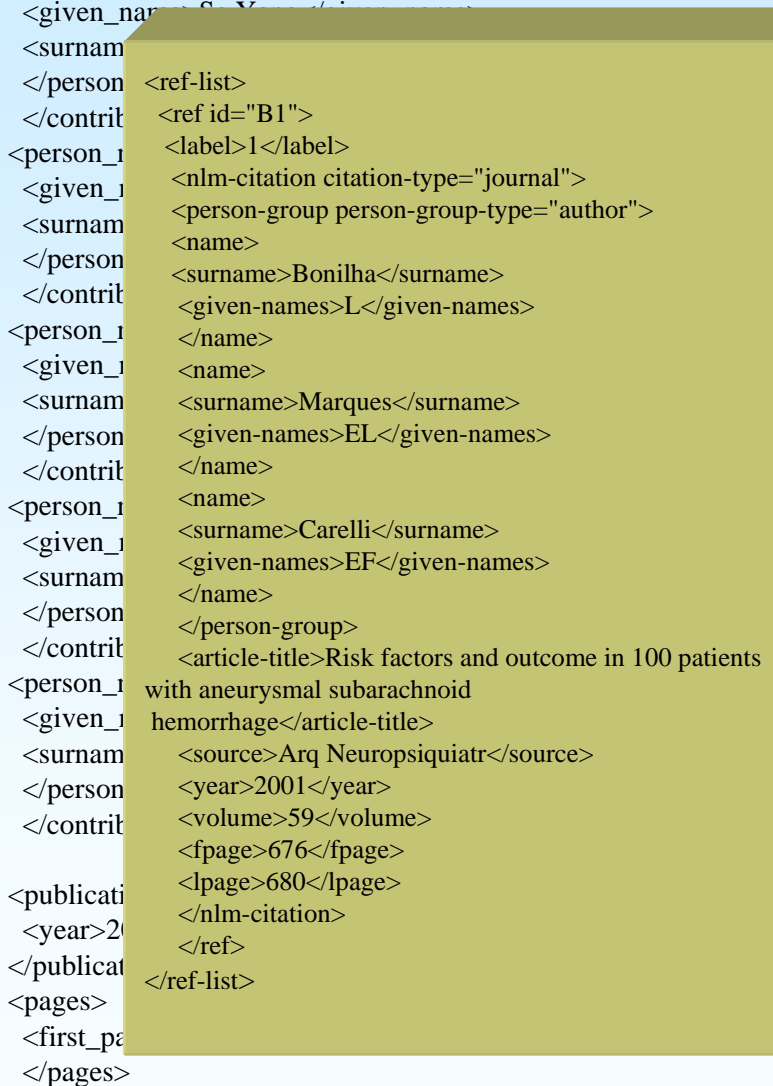

<publisher\_item> <identifier id\_type="pii">jkns2007413153</identifier> </publisher\_item>

<doi\_data>

<doi>10.3341/jkns.2007.41.3.153</doi> <timestamp>19990628123304</timestamp> <resource>http://synapse.koreamed.org/jkns2007153.html</resource> </doi\_data>

<citation\_list> <citation key="b1">  $<$ issn> $<$ /issn> <journal\_title>Arq Neuropsiquiatr</journal\_title> <author>Bonilha</author> <volume>59</volume> <issue></issue> <first\_page>676</first\_page>  $\langle cYear \rangle 2001 \langle cYear \rangle$ </citation></citation\_list> </journal\_article> </journal> </body> </doi\_batch>

## How to Deposit

- How do I send this XML?
	- Use the upload form at [http://doi.crossref.org](http://doi.crossref.org/)
	- Write a program to do it for you automatically
- What if I don't porgram and don't know XML? Use <http://crossref.org/webDeposit/>
- What if I have article in NLM based XML? -Use <http://www.crossref.org/webDeposit>

### How do I send this XML? - Use the upload form at http://doi.crossref.org

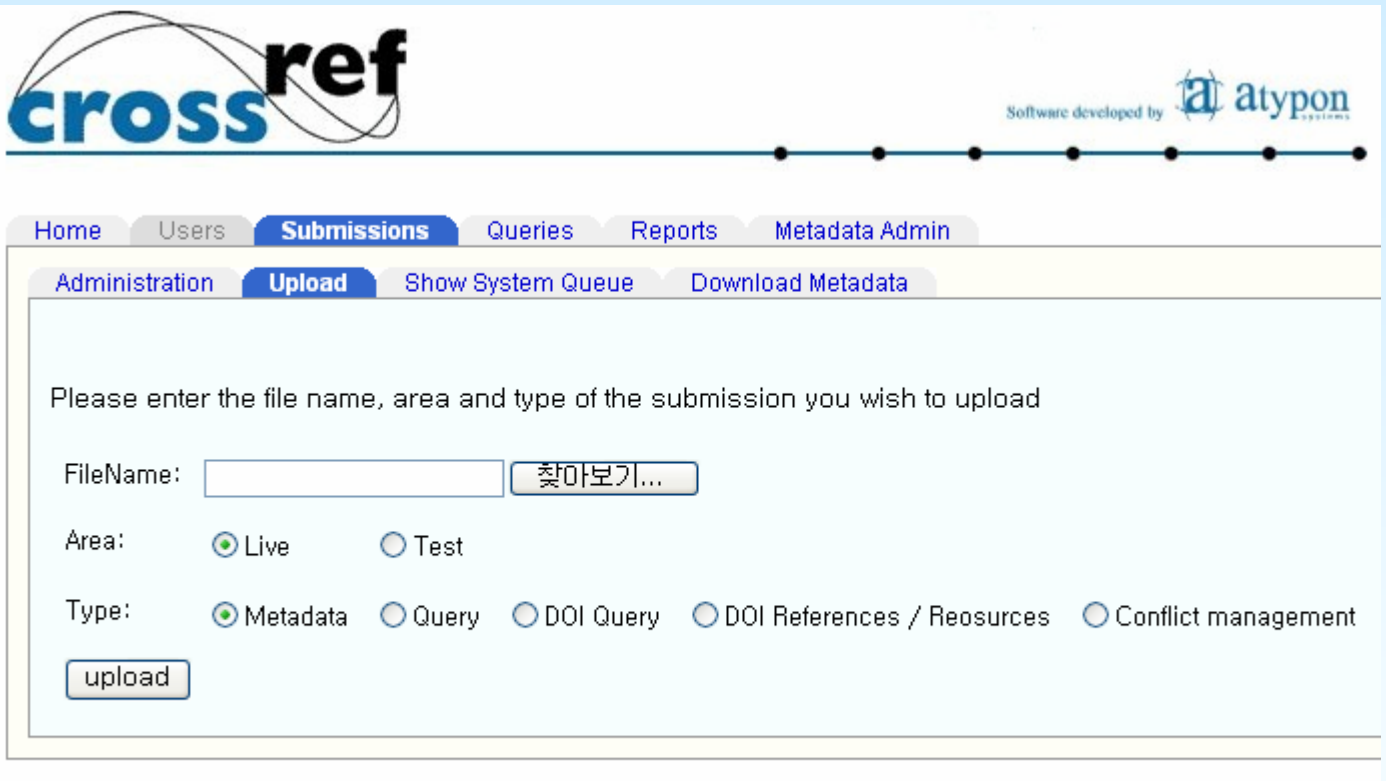

@ 2000-2007 PILA, Inc. Software based on the Literatum™ platform from Atypon systems

#### How do I send this XML?

#### - Write a program to do it for you automatically

 Writing a program to perform the upload is a fairly simple process (in Java or Perl anyway)

 A fully functional Java program can be download from [http://www.crossref.org/08downloads/doUpload.java.](http://www.crossref.org/08downloads/doUpload.java) 

- This program accepts either an XML file to deposit or a file (anything without a .XML extension) that is a list of XML files to deposit.

- It is run by issuing: java doUpload <USR> <PWD> filename

- In order to use this you will need a copy of a recent [Java runtime](http://java.sun.com/downloads) and you'll need the [HTTP Client library](http://www.crossref.org/08downloads/HTTPClient.jar).

You may also submit a Batch Query using <http://www.crossref.org/08downloads/doQPost.java>.

- For more complete technical documentation please visit <http://doi.crossref.org/doc/userdoc.html>.

### What if I don't porgram and don't know XML? - Use http://crossref.org/webDeposit/

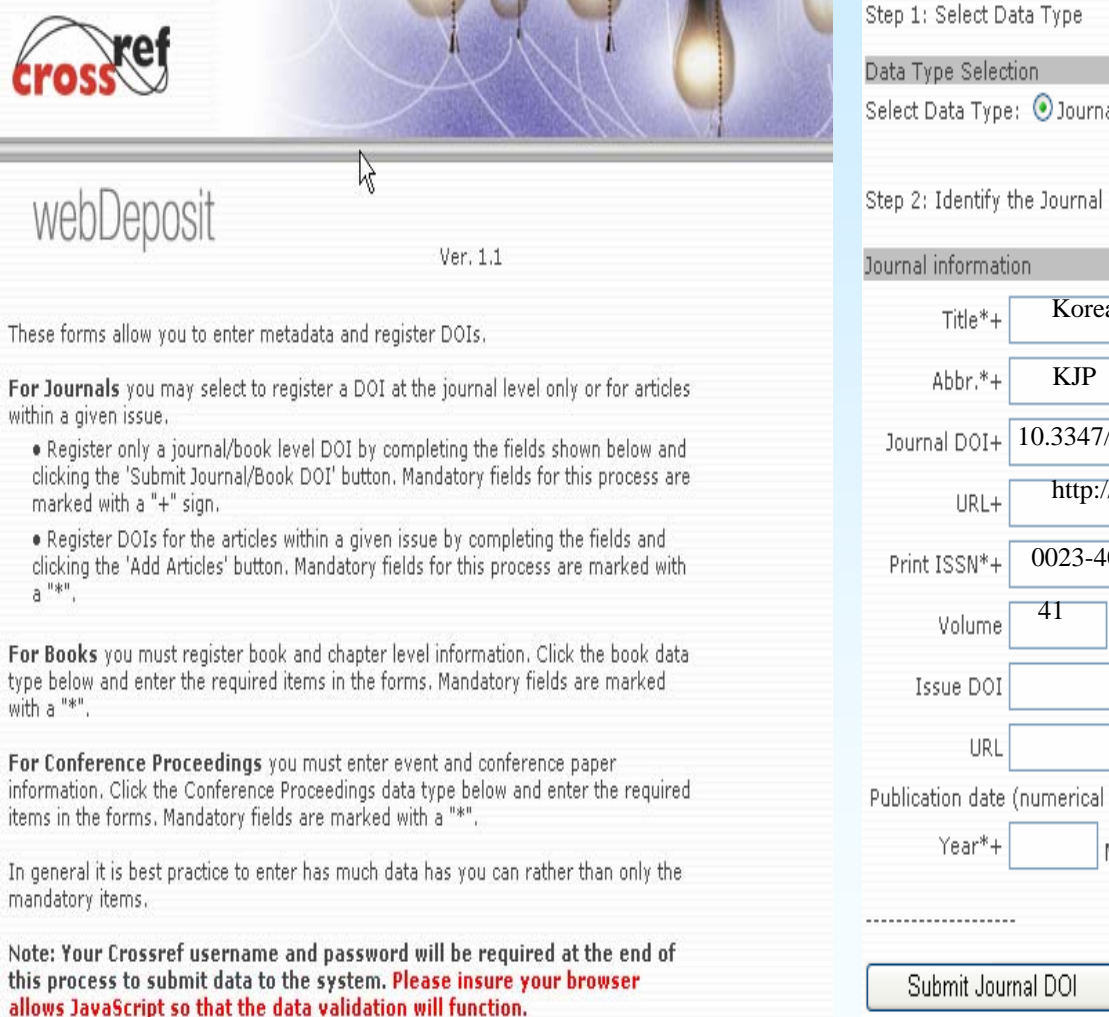

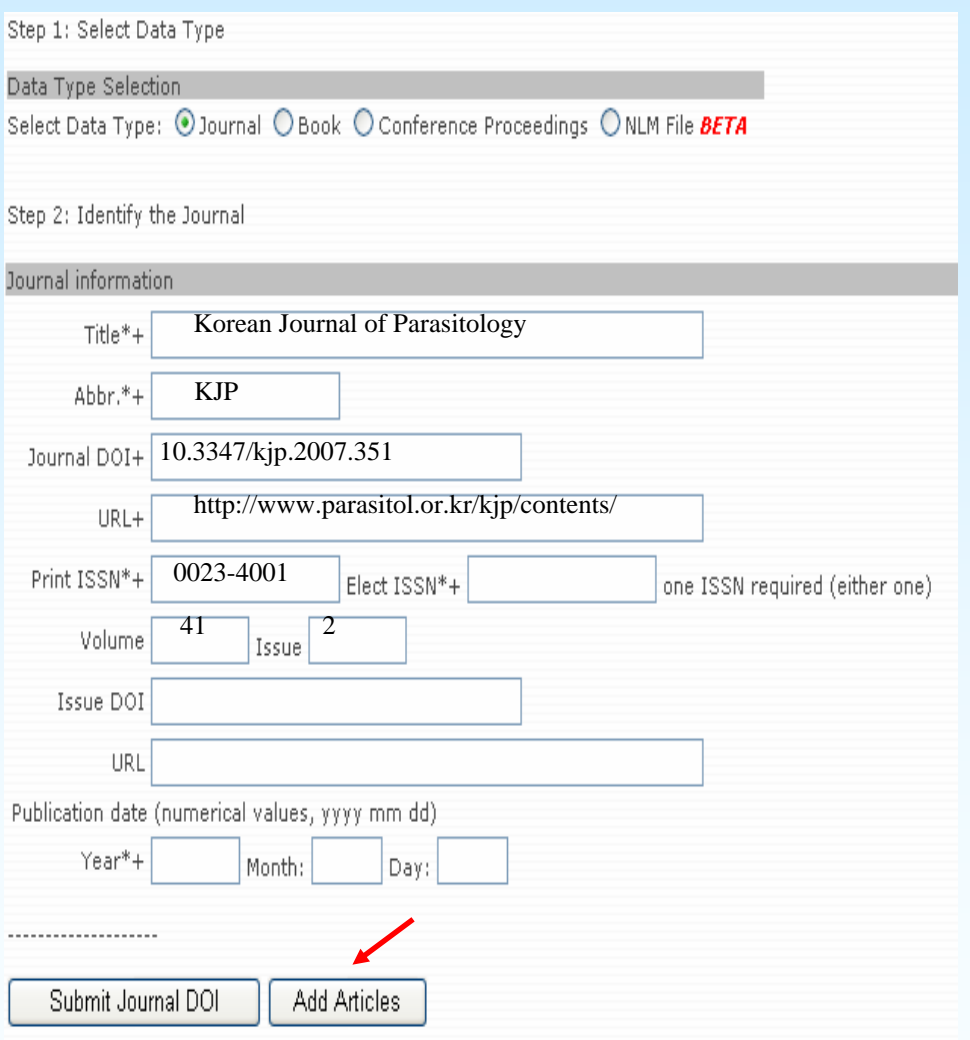

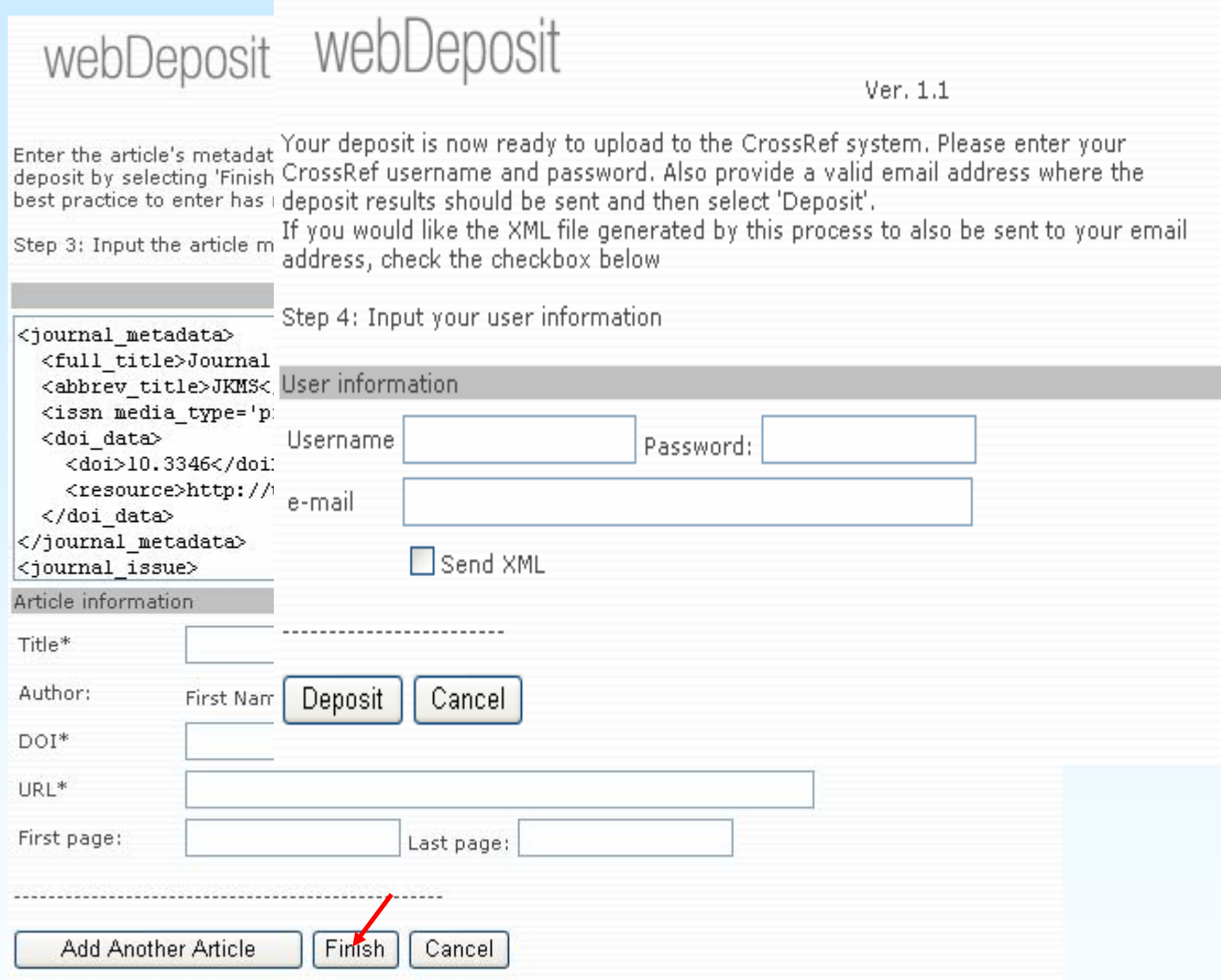

### What if I have article in NLM based XML? -Use http://www.crossref.org/webDeposit

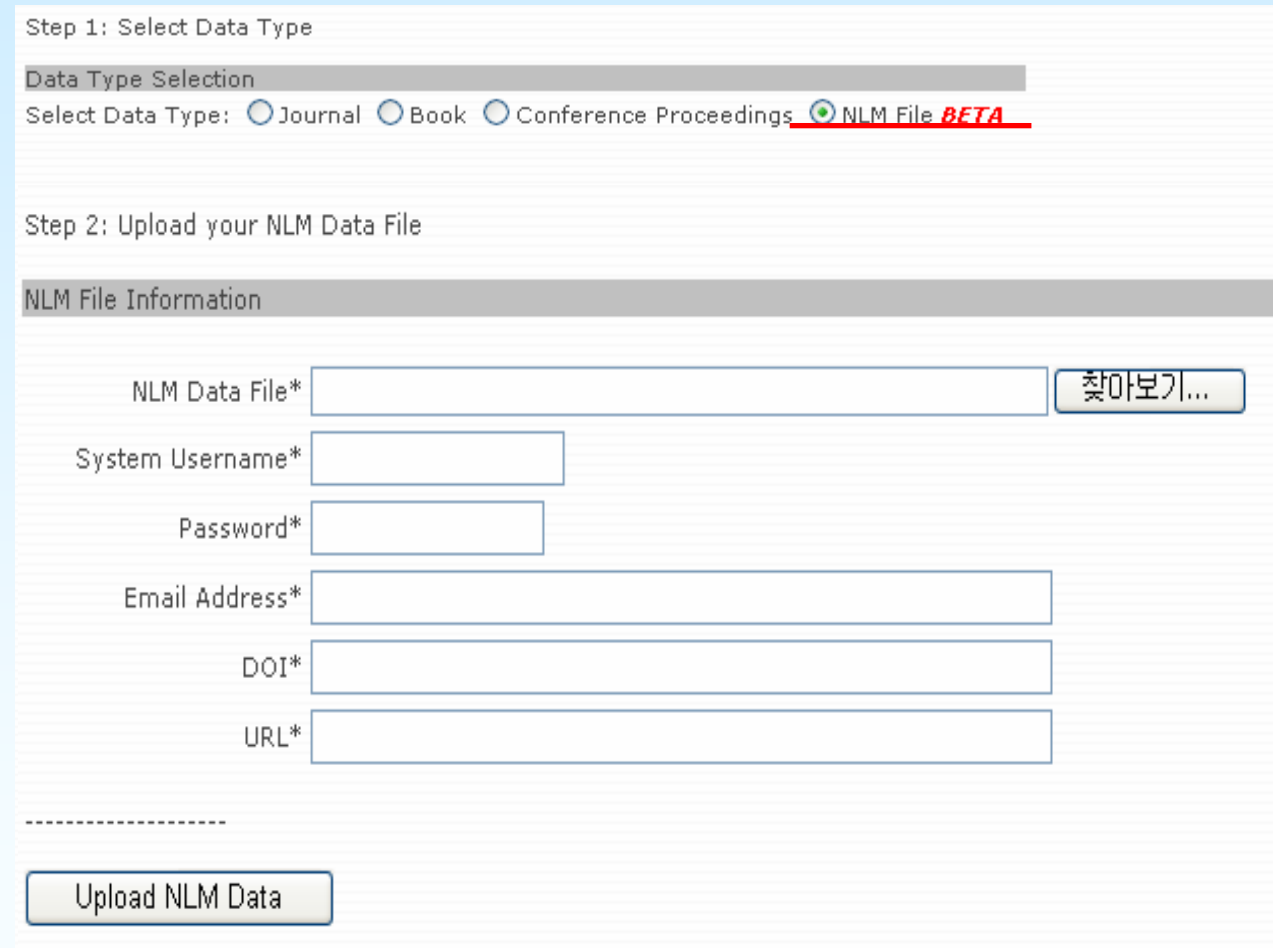

## How to Query

- Query to obtain a DOI When you have the metadata - Use a form at [http://doi.crossref.org](http://doi.crossref.org/) Piped query, XML query
- Use the guest query form at http://www.crossref.org/guestquery
- Use the simple text query form at http://www.crossref.org/SimpleTextQueryIf
- Use OpenURL resolver http://www.crossref.org/openurl
- Query to obtain metadata using a DOI
- Use the form at [http://doi.crossref.org](http://doi.crossref.org/)

## XML Queries

```
\langle 2xml version = "1.0" encoding="UTF-8"?>
<query_batch version="1.0" xmlns = "http://www.crossref.org/qschema/1.0" 
xmlns:xsi="http://www.w3.org/2001/XMLSchema-instance"> 
<head> <email_address>ckoscher@crossref.org</email_address> 
<doi_batch_id>trackingid1</doi_batch_id> 
</head> <body><query key="MyKey1" enable-multiple-hits="false" 
forward-match="false"> <journal_title match="fuzzy">Chem Commun</journal_title> 
<author match="exact">Moulton</author> <issue match="exact">8</issue> <volume/> <first_page>863</first_page> 
<year>2001</year>
</query> 
</body> 
</query_batch>
```
#### Query to obtain a DOI When you have the metadata Use a form at [http://doi.crossref.org](http://doi.crossref.org/)  Piped query, XML query

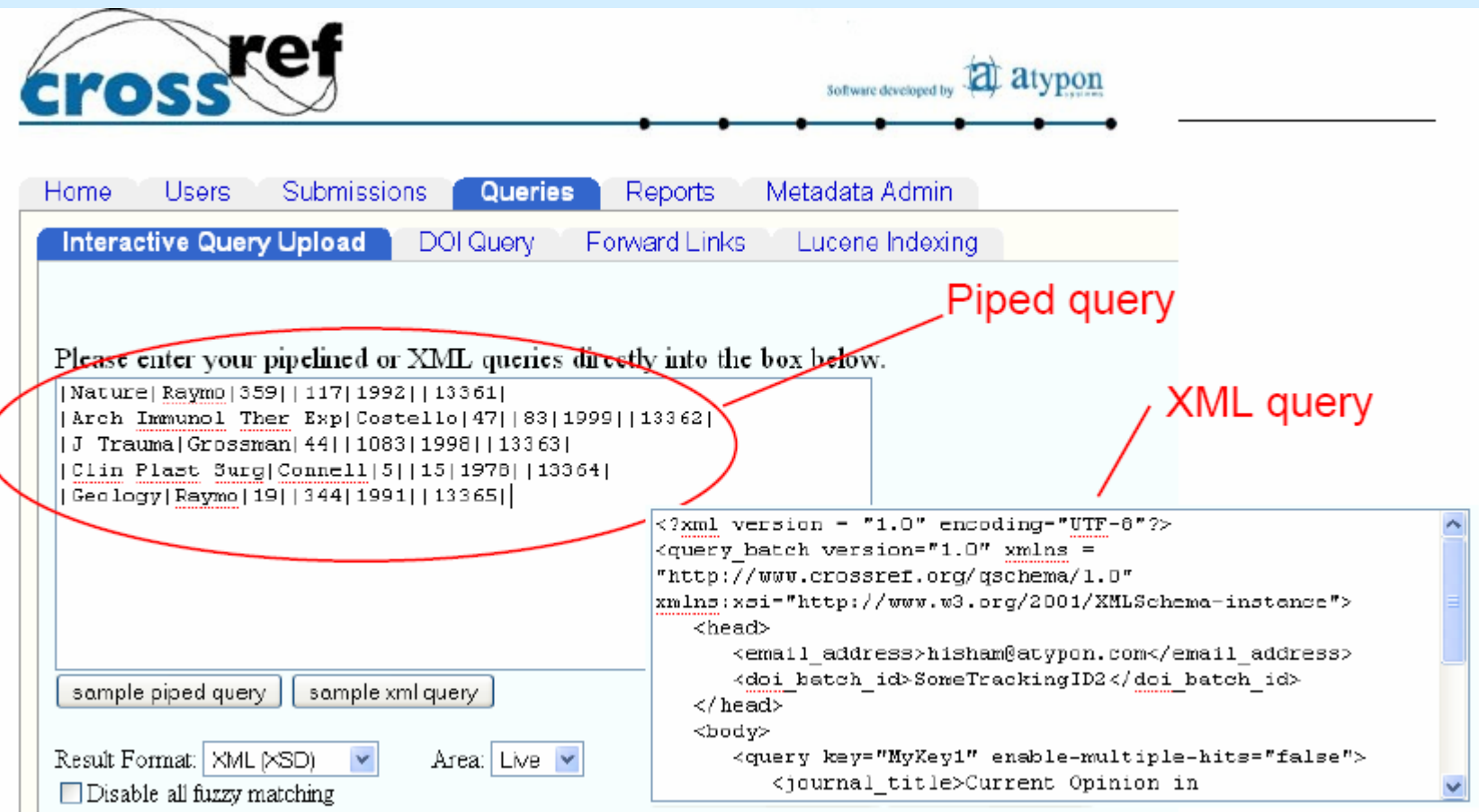

#### Query to obtain a DOI When you have the metadata Use the guest query form at <http://www.crossref.org/guestquery> free DOI lookup

#### Bibliographic metadata search

This form is a guest query interface to the CrossRef system for individual DOI retrieval. This interface is not intended for automated querying. If you would like to query CrossRef on an automated batch basis, please obtain an account on our system.

You must supply either author or first page and we recommend using journal title instead of ISSN. For a list of journal titles in the CrossRef holdings please visit our browsable journal list.

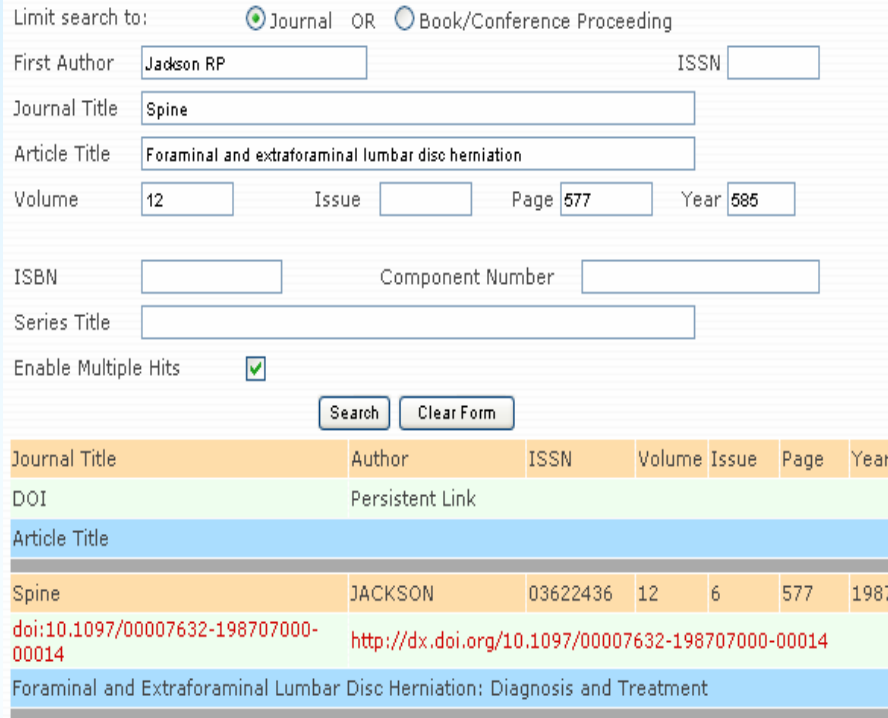

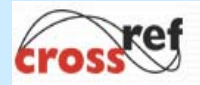

This form allows you to retrieve Digital Object Identifiers (DOIs) for journal articles, books, and chapters by simply cutting and pasting the reference list into the box below. You may use the form with any reference style, although the tool works most reliably if references are formatted in a standard style such as shown in this example:

Clow GD, McKay CP, Simmons Jr. GM, and Wharton RA, Jr. 1988. Climatological observations and predicted sublimation rates at Lake Hoare, Antarctica. Journal of Climate 1:715-728.

To test the interface, simply cut & paste this reference!

Please separate individual references by a blank line. For best results, there should be no line breaks within an individual reference. When submitting multiple references they must be in alphabetical order or presented as a numbered list. For editorial purposes, to check the accuracy of a reference click on the DOI link that is returned with the reference.

Lopez AD, Mathers CD, Ezzati M, Jamison DT, Murray CJ, Global and regional burden of disease and risk factors, 2001; systematic analysis of population health data, Lancet 2006;367:1747-57.

doi:10.1016/S0140-6736(06)68770-9

http://dx.doi.org/10.1016/S0140-6736(06)68770-9

Yusuf S, Hawken S, Ounpuu S, et al. Effect of potentially modifiable risk factors associated with myocardial infarction in 52 countries (the INTERHEART study): case-control study. Lancet 2004: 364:937-52.

doi:10.1016/S0140-6736(04)17018-9

Lopez AD, Mathers CD, Ezzati M, Jamison DT, Murray CJ. Global and regional burden of disease and risk factors, 2001: systematic analysis of population health data. Lancet 2006;367:1747-57. Yusuf S, Hawken S, Ounpuu S, et al. Effect of potentially modifiable risk factors associated with myocardial infarction in 52 countries (the INTERHEART study): case-control study. Lancet 2004; 364:937-52. doi: 10.1056/NEJM199404143301503

http://dx.doi.org/10.1056/NEJM199404143301503

Wellcome Trust Case Consortium. Genome-wide association study of 14,000 cases association study of 14,000 cases of 14,000 shared controls. Nature 2007; 447:661-78. Nature 2007; 447:661-78. Nature 2007; 447:661-78. And 47:6 Istensen K, Murray JC. What genome-wide association studies can do for medicine. N Engl J Med 2007;336:1094-7.

doi:10.1056/NEJMp068126

 $A \cup A$  is a common B, Brown B, Lawrance  $A \cup A$ ) the occurrence of a common  $A$  and stenotic or the occurrence of premature myocardial infarction and stenotic myocardial infarction and stenotic myocardial infarction and st atherosclerosis requiring revascularization.

Wellcome Trust Case Control Consortium. Genome-wide association study of 14,000 cases of seven common diseases and 3,000 shared controls. Nature 2007; 447:661-78. doi:10.1038/nature05911

http://dx.doi.org/10.1038/nature05911

Samani NJ, Burton P, Mangino M, et al. A genomewide linkage study of 1,933 families affected by premature coronary artery disease: The British Heart Foundation (BHF) Family Heart Study, Am J Hum Genet 2005;77:1011-20.

doi:10.1086/498653

http://dx.doi.org/10.1086/498653

Alfakih K, Brown B, Lawrance RA, et al. Effect of a common X-linked angiotensinII type 2-receptor gene polymorphism(???1332 G/A) on the occurrence of premature myocardial infarction and stenotic atherosclerosis requiring revascularization.

Reference not parsed

Atherosclerosis 2007 (in press).

No doi match found.

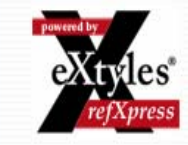

#### Query to obtain a DOI When you have the metadata Use OpenURL resolver<http://www.crossref.org/openurl>

[http://www.crossref.org/openurl?aulast=Maas+LRM&title=JOURNAL+OF+P](http://www.crossref.org/openurl?aulast=Maas+LRM&title=JOURNAL+OF+PHYSICAL+OCEANOGRAPHY&volume=32&issue=3&spage=870&date=2002)  [HYSICAL+OCEANOGRAPHY&volume=32&issue=3&spage=870&date=20](http://www.crossref.org/openurl?aulast=Maas+LRM&title=JOURNAL+OF+PHYSICAL+OCEANOGRAPHY&volume=32&issue=3&spage=870&date=2002)  [02](http://www.crossref.org/openurl?aulast=Maas+LRM&title=JOURNAL+OF+PHYSICAL+OCEANOGRAPHY&volume=32&issue=3&spage=870&date=2002)

This uses a default CrossRef account BUT if you have an account please use it

simply add "pid=username:password"to the URL

#### Query to obtain metadata using a DOI

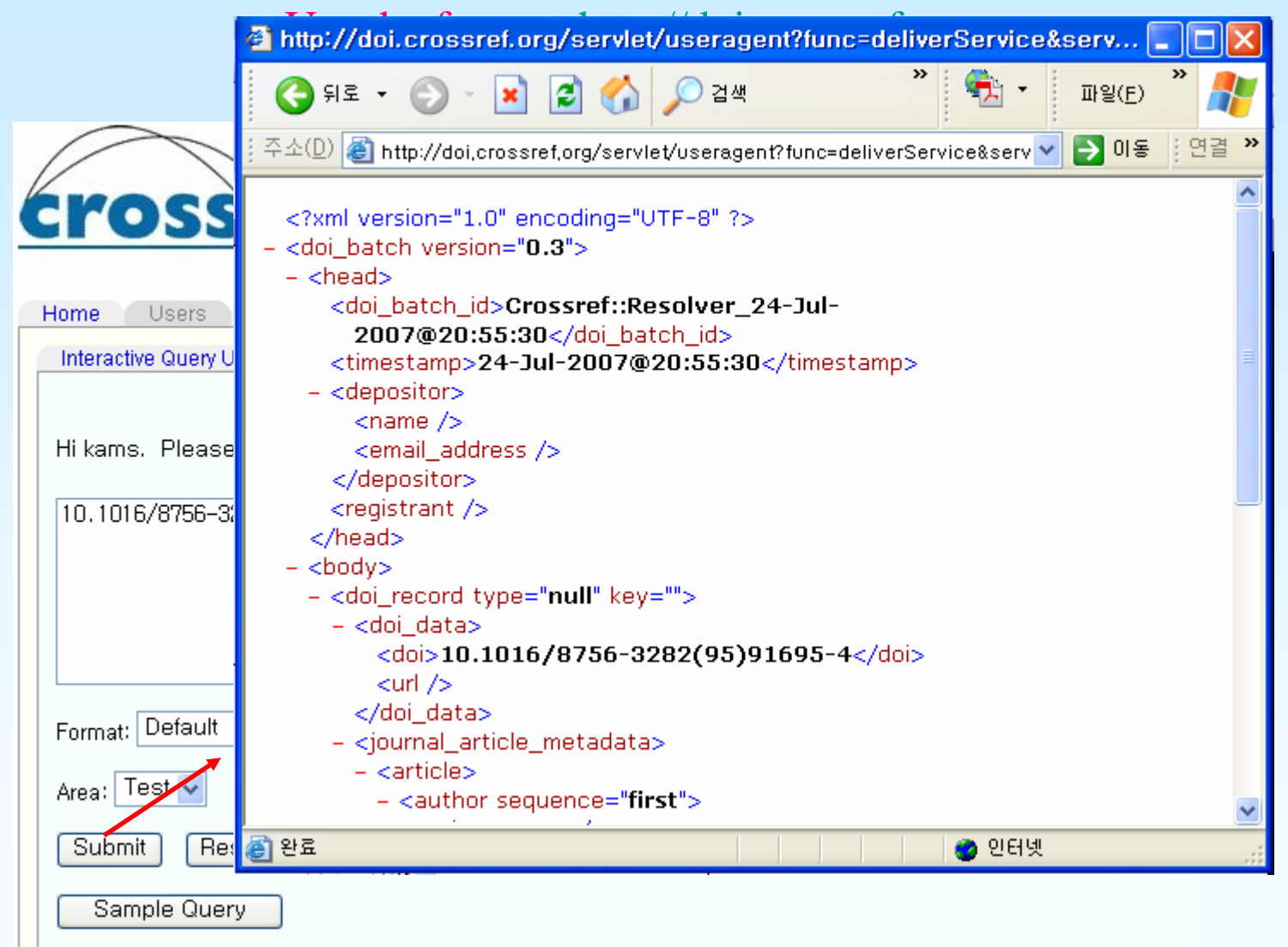

감사합니다.